1200 MacArthur Boulevard **Mahwah, NJ 07430** 201.307.1000 motorintelligence.com

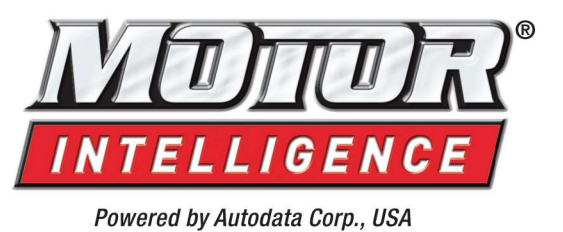

# The Motor Intelligence API

The Motor Intelligence System (MIS) can be accessed via HTTP queries for direct integration with your business intelligence systems and dashboards.

Please refer to your contract or email info@motorintelligence.com for any restrictions such as datasets, number of historical months or monthly caps for direct API queries. If you require an MI API access key, please email info@motorintelligence.com.

Communication to and from the Motor Intelligence API is done through HTTP GET or POST requests. The MI API currently supports JSON and CSV data response formats.

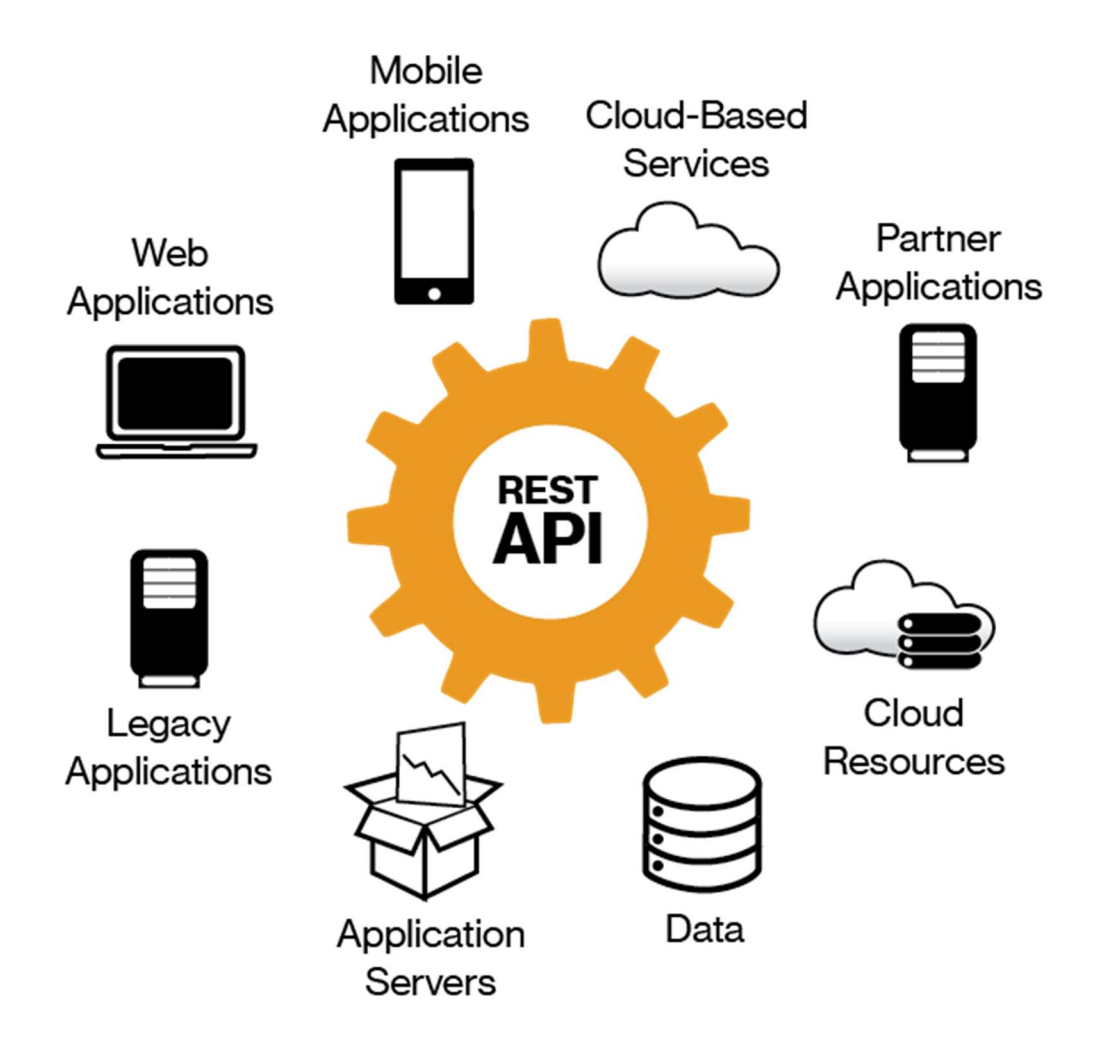

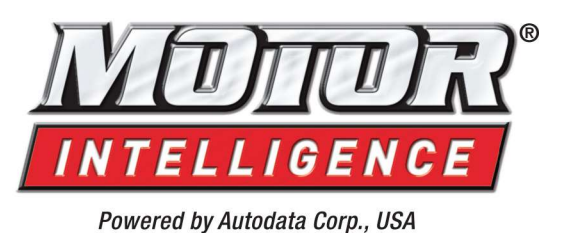

## Request Parameters:

Data recovery is done via very simple GET or POST requests to motorintelligence.com/api/.

This means you can specify all the information and options directly into the url and easily test using your browser without writing any code. For seamless filtering, all query filters available in the browser-based query are available to API users.

To access the query, you must use your API Key along with any filters in each request.

For your reference, examples of querying each of the datasets and their required/optional/default values are included in this document.

## HTTP Error 403.0 – Forbidden Access:

Any request with invalid credentials (Access ID or Data Set) will receive an HTTP 403.0 Forbidden error. All other errors will return an error string noting the invalid parameter.

### Access Suspensions:

Your query permissions mimic those in your MIS account. Your account may be suspended if Motor Intelligence suspects account abuse (abnormally frequent queries, requests from multiple different domains, etc…). You will receive a 403.0 Forbidden response when your account is suspended.

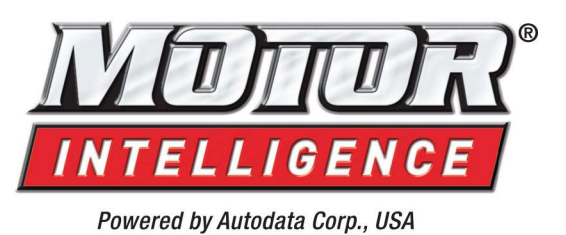

## Sales, Cost & Inventory

#### Example: Most Recent Month of Sales, Cost & Inventory

http://motorintelligence.com/api/?Key=[YOUR\_API\_KEY]&QueryType=SalesCostInventory&Map Name=[CUSTOM\_MAP\_NAME]&DataSet=New Sales, Program Cost, Inventory

#### Valid HTTP parameters include:

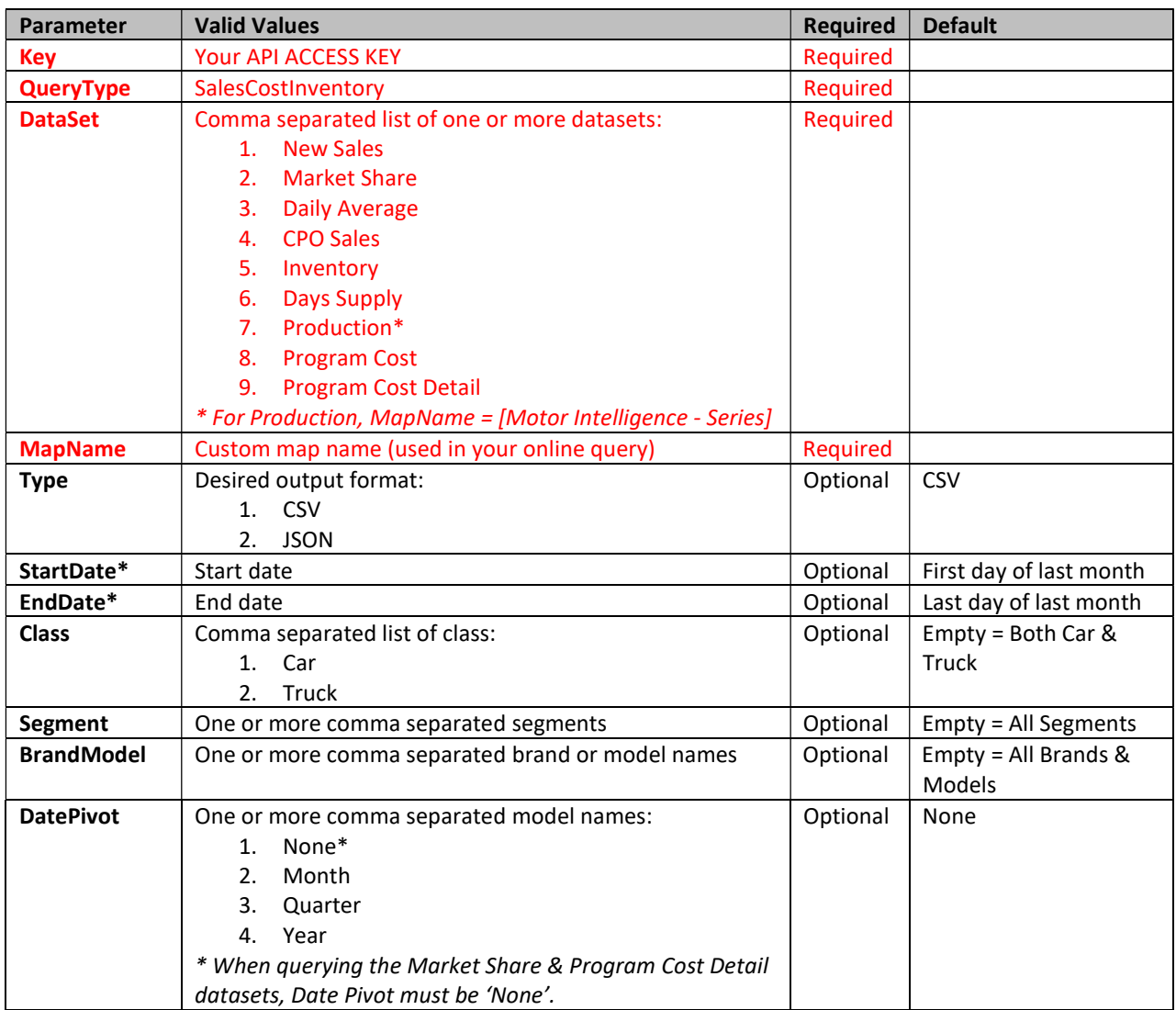

\*The StartDate and EndDate may automatically adjust based on your permissions or the last available month in MIS if you exceed it. Check the StartDate & EndDate in HTTP Response Header to see if they were adjusted.

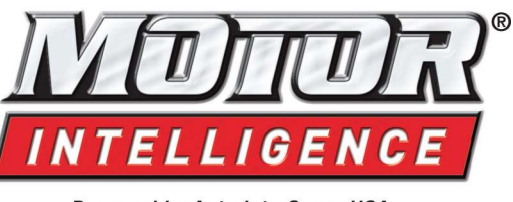

Powered by Autodata Corp., USA

## SAAR

## Example: Most Recent Month of SAAR

http://motorintelligence.com/api/?Key=[YOUR\_API\_KEY]&QueryType=SAAR

### Valid HTTP parameters include:

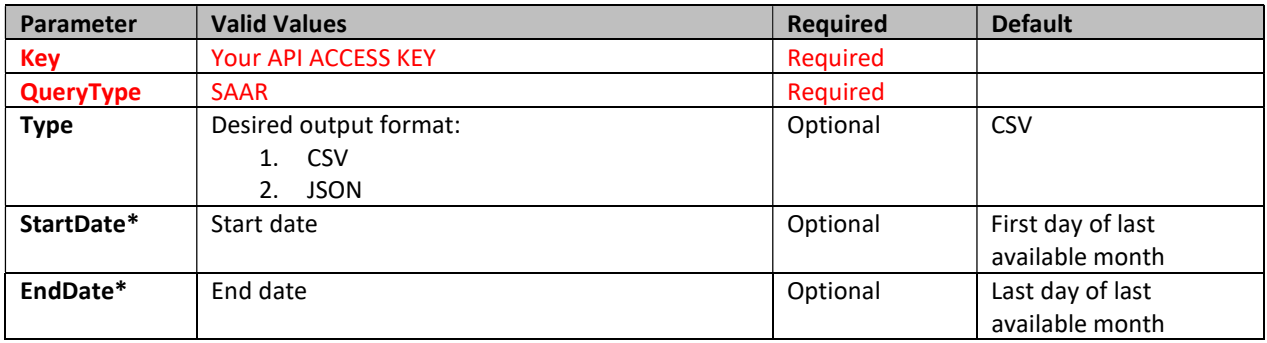

\*The StartDate and EndDate may automatically adjust based on your permissions or the last available month in MIS if you exceed it. Check the StartDate & EndDate in HTTP Response Header to see if they were adjusted.

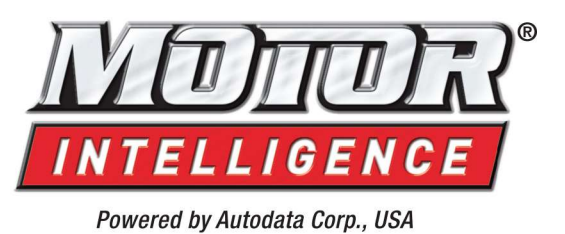

## Programs

## Example: Current Month of National Program Incentives

http://motorintelligence.com/api/?Key=[YOUR\_API\_KEY]&QueryType=Incentives

### Valid HTTP parameters include:

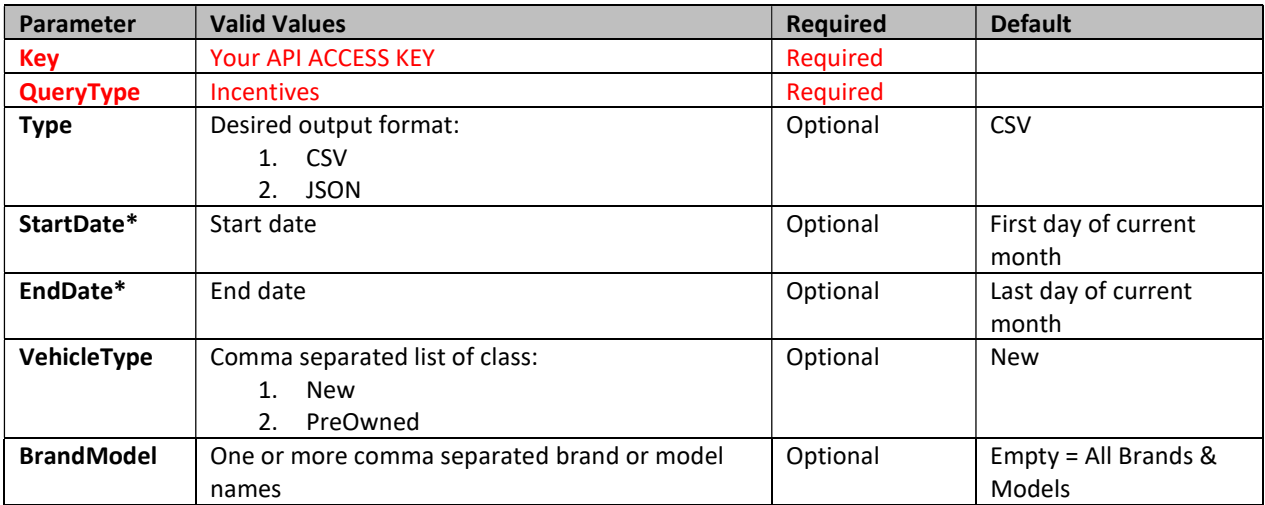

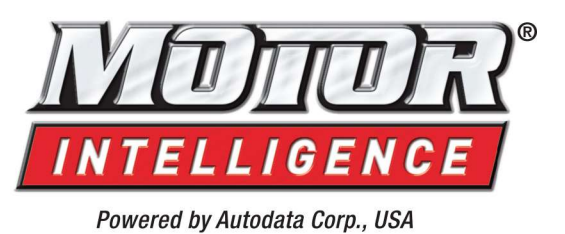

APR

## Example: Current Month of National APR Incentives

http://motorintelligence.com/api/?Key=[YOUR\_API\_KEY]&QueryType=APR

### Valid HTTP parameters include:

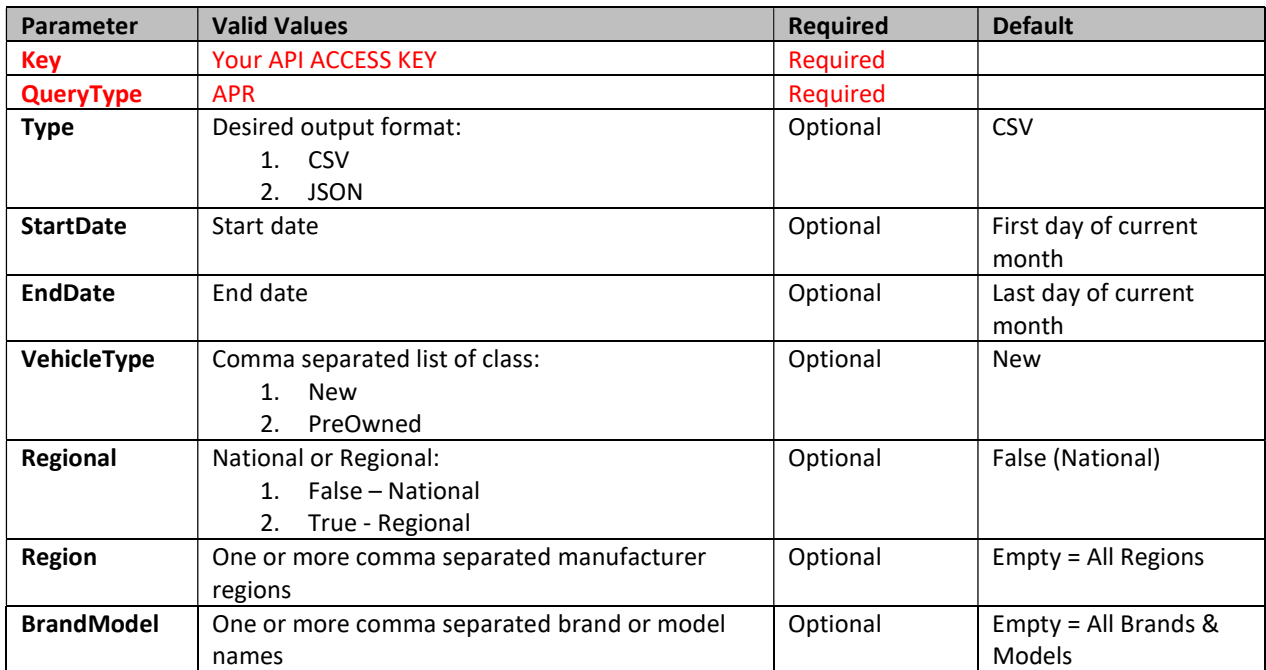

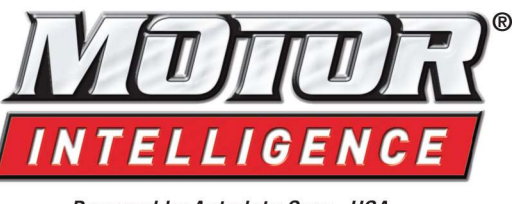

Powered by Autodata Corp., USA

# RESIDUALS / MONEY FACTORS

### Example: Current Month of Residuals & Money Factors

http://motorintelligence.com/api/?Key=b6f983d8-a667-4c74-b545 b0c4ae4eeb1e&QueryType=RMF

## Valid HTTP parameters include:

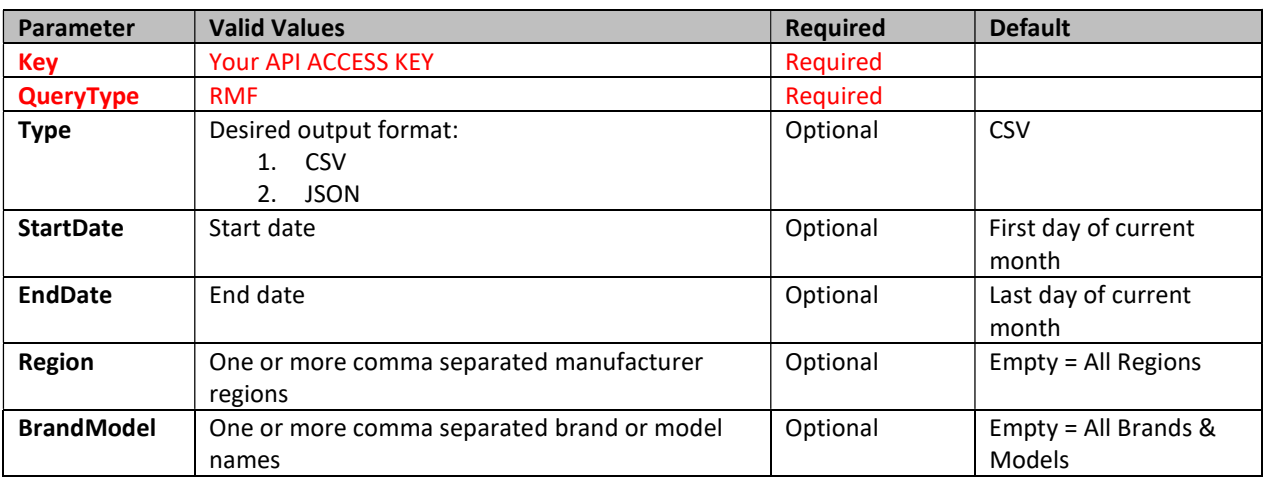

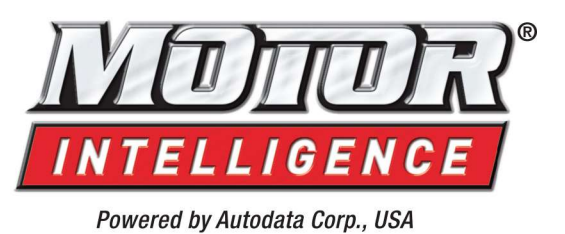

## PRICE POINTS

### Example: Current Month of Residuals & Money Factors

http://motorintelligence.com/api/?Key=[YOUR\_API\_KEY]&QueryType=PricePoints

### Valid HTTP parameters include:

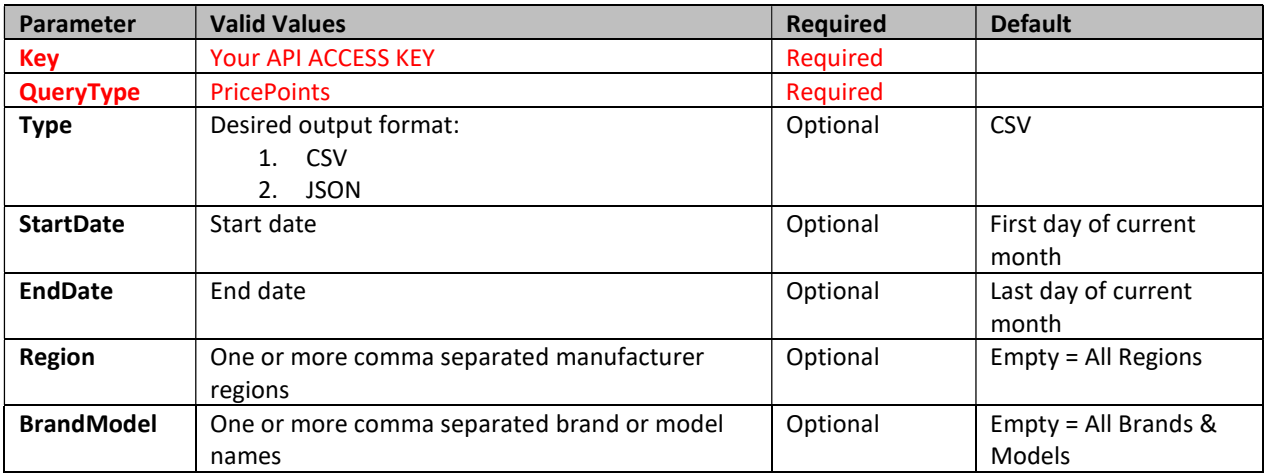